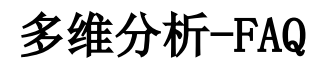

- [如何设置多维分析自定义成员优先级?](https://history.wiki.smartbi.com.cn/pages/viewpage.action?pageId=35750379)
- [如何查看多维分析的执行SQL](https://history.wiki.smartbi.com.cn/pages/viewpage.action?pageId=35750380)